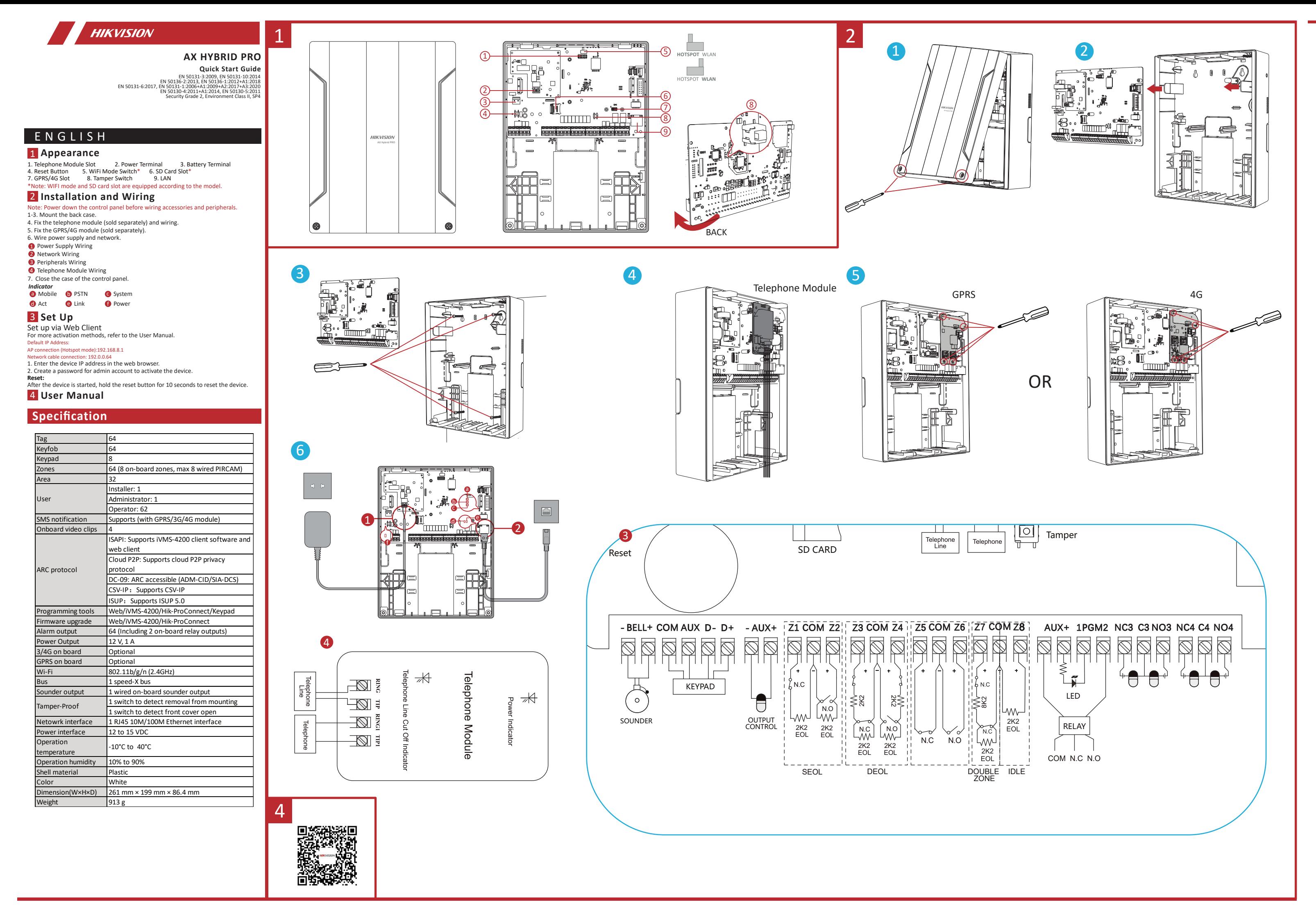

## ©2022 Hangzhou Hikvision Digital Technology Co., Ltd. All rights reserved.

About this Manual

The Manual includes instructions for using and managing the Product. Pictures, charts, images and all other information hereinafter are for description and explanation only.<br>The information contained in the Manual is subje www.hikvision.com/).

Please use this Manual with the guidance and assistance of professionals trained in supporting the Product. Trademarks

**HIKVISION** and other Hikvision's trademarks and logos are the properties of Hikvision in various jurisdictions.

Other trademarks and logos mentioned are the properties of their respective owners.

Disclaimer<br>TO THE MAXIMUM EXTENT PERMITTED BY APPLICABLE LAW, THIS MANUAL AND THE PRODUCT DESCRIBED, WITH ITS HARDWARE, SOFTWARE AND FIRMWARE, ARE PROVIDED "AS IS" AND "WITH ALL FAULTS AND ERRORS". HIKVISION MAKES NO WARRANTIES, EXPRESS OR IMPLIED, INCLUDING WITH ON MERCHANTABILITY, SATISFACTORY QUALITY, OR FITNESS FOR A PARTICULAR PURPOSE.<br>THE USE OF THE PRODUCT BY YOU IS AT YOUR OWN RISK. IN NO

YOU AGREE TO USE THIS PRODUCT IN COMPLIANCE WITH ALL APPLICABLE LAWS, AND YOU ARE SOLELY RESPONSIBLE FOR ENSURNGT HAT YOUR USE CONFORMS TO THE APPLICABLE LAW. ESPECIALLY, YOU<br>ARE RESPONSIBLE, FOR USING THIS PRODUCT IN A MA NUCLEAR FUEL-CYCLE, OR IN SUPPORT OF HUMAN RIGHTS ABUSES.

IN THE EVENT OF ANY CONFLICTS BETWEEN THIS MANUAL AND THE APPLICABLE LAW, THE LATER PREVAILS.<br>【 € This product and - if applicable - the supplied accessories too are marked with "CE" and comply therefore with the applicabl

2012/19/EU (WEEE directive): Products marked with this symbol cannot be disposed of as unsorted municipal waste in the European Union. For proper recycling, return this product to your local<br>supplier upon the purchase of e

2006/66/EC (battery directive): This product contains a battery that cannot be disposed of as unsorted municipal waste in the European Union. See the product documentation for specific battery<br>information. The battery is m

## **CAUTION**

In the use of the product, you must be in strict compliance with the electrical safety regulations of the nation and region.<br>The equipment shall not be exposed to dripping or splashing and that no objects filled with liqui

YOU ACKNOWLEDGE THAT THE NATURE OF THE INTERNET PROVIDES FOR INHERENT SECURITY RISKS, AND HIKVISION SHALL NOT TAKE ANY RESPONSIBILITIES FOR ABNORMAL OPERATION, PRIVACY LEAKAGE OR OTHER DAMAGES RESULTING FROM CYBER-ATTACK, HACKER ATTACK, VIRUS INFECTION, OR OTHER INTERNET SECURITY RISKS; HOWEVER, HIKVISION WILL PROVIDE TIMELY TECHNICAL SUPPORT IF REQUIRED.

Keep vertically down when moving or using the equipment.<br>The additional force shall be equal to three times the weight of the equipment but not less than 50N. The equipment and its associated mounting means shall remain se After the installation, the equipment, including any associated mounting plate, shall not be damaged.

The socket-outlet shall be installed near the equipment and shall be easily accessible.

This equipment is suitable for mounting on concrete or other non-combustible surface only. The serial port of the equipment is used for debugging only.

This equipment is not suitable for use in locations where children are likely to be present.

Install the equipment according to the instructions in this manual. To prevent injury, this equipment must be securely attached to the floor/wall in accordance with the installation instructions.

The equipment has been designed, when required, modified for connection to an IT power distribution system.

## BATTERY CAUTION

1. CAUTION: Risk of explosion if the battery is replaced by an incorrect type.

2. Improper replacement of the battery with an incorrect type may defeat a safeguard (for example, in the case of some lithium battery types).

3. Do not dispose of the battery into fire or a hot oven, or mechanically crush or cut the battery, which may result in an explosion.

4. Do not leave the battery in an extremely high temperature surrounding environment, which may result in an explosion or the leakage of flammable liquid or gas.<br>5. Do not subject the battery to extremely low air pressure,

6. Dispose of used batteries according to the instructions.

7. + identifies the positive terminal(s) of equipment which is used with, or generates direct current. + identifies the negative terminal(s) of equipment which is used with, or generates direct current.

ENGLISH